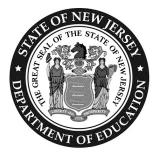

## **Testing Irregularity and Security Breach Form**

New Jersey Student Learning Assessment (NJSLA)
New Jersey Graduation Proficiency Assessment (NJGPA)

## Purpose:

This form is to be completed and uploaded by the District Test Coordinator (DTC) or School Test Coordinator (STC). Please follow the steps outlined below:

- 1 Call the appropriate state assessments program coordinator immediately to report a testing irregularity or security breach.
- The DTC, or at the discretion of the DTC, the STC must complete this form with all the required fields completed.
- 3 Save the file and use file name formatted "DistrictName\_SchoolName\_Administration\_CycleDate"; for example, "AnyDistrict AnySchool SP2024 050722".
- The DTC must upload the completed form to (PAN) within five school days. See directions in **Section 2.1.6** of the *Test Coordinator Manual*.
- After a successful upload, email the Support Request ID only to the state assessments program coordinator. The body of the email should include a brief description of the scenario and if immediate action is necessary. Do not include any student personally identifiable information (PII) in the email.
- 6 LEAs are required to retain a record of this completed form for three years.

When completing this form, you must provide a detailed description of the incident; name of the device; investigation steps taken; and actions taken by staff to resolve the incident. Use additional paper, if necessary.

| District Name:               |                      |                          |       |  |  |
|------------------------------|----------------------|--------------------------|-------|--|--|
| School Name:                 |                      | Organization Code:       |       |  |  |
| Contact Name:                |                      |                          |       |  |  |
| Phone Number and Extensio    | n:                   | Role:                    | Role: |  |  |
| Test Administration:         |                      |                          |       |  |  |
| Type of issue:               |                      |                          |       |  |  |
| Date of Incident:            | Grade:               | Assessment:              |       |  |  |
| Test Format:                 | Testing Device Type: | Test Form:               |       |  |  |
| Unit:                        | Item Number(s):      |                          |       |  |  |
| Test Administrator Name:     |                      | Test Administrator SMID: |       |  |  |
| Student Name:                |                      | DOB:                     |       |  |  |
| Student State ID Number (N.  | ISMART ID):          |                          |       |  |  |
| Customer Support Ticket # (i | f applicable):       |                          |       |  |  |

Provide detailed description on the next page.

| etailed Description | i <b>*</b> : |  |  |  |
|---------------------|--------------|--|--|--|
|                     |              |  |  |  |
|                     |              |  |  |  |
|                     |              |  |  |  |
|                     |              |  |  |  |
|                     |              |  |  |  |
|                     |              |  |  |  |
|                     |              |  |  |  |
|                     |              |  |  |  |
|                     |              |  |  |  |
|                     |              |  |  |  |
|                     |              |  |  |  |
|                     |              |  |  |  |
|                     |              |  |  |  |
|                     |              |  |  |  |
|                     |              |  |  |  |
|                     |              |  |  |  |
|                     |              |  |  |  |
|                     |              |  |  |  |
|                     |              |  |  |  |
|                     |              |  |  |  |
|                     |              |  |  |  |
|                     |              |  |  |  |
|                     |              |  |  |  |
|                     |              |  |  |  |
|                     |              |  |  |  |
|                     |              |  |  |  |
|                     |              |  |  |  |
|                     |              |  |  |  |
|                     |              |  |  |  |
|                     |              |  |  |  |
|                     |              |  |  |  |
|                     |              |  |  |  |
|                     |              |  |  |  |
|                     |              |  |  |  |
|                     |              |  |  |  |

<sup>\*</sup>When completing this form, please ensure you provide a detailed description of the incident, name of the device, investigation steps taken, and actions taken by staff to resolve the incident. Attach additional pages if necessary.